# **RANCANG BANGUN SISTEM INFORMASI KEHADIRAN PEGAWAI BERBASIS WEB MENGGUNAKAN FRAMEWORK CODEIGNITER (STUDI KASUS : BALAI BESAR WILAYAH SUNGAI BRANTAS)**

### **SKRIPSI**

Diajukan untuk memenuhi sebagian persyaratan dalam memperoleh gelar Sarjana Komputer Program Studi Sistem Informasi

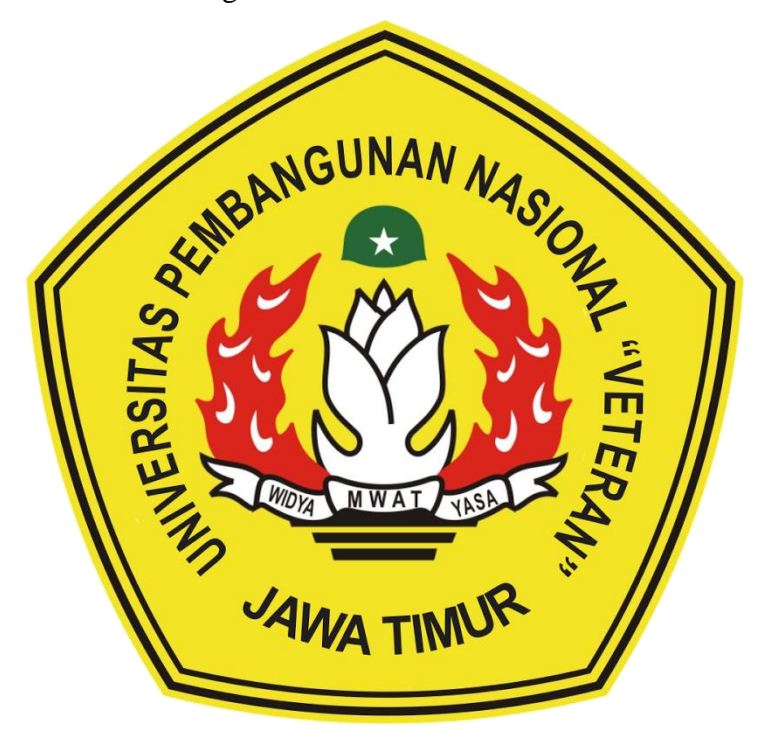

**Disusun Oleh : MUHAMMAD ARDAN FAHMI NPM 17082010008**

# **PROGRAM STUDI SISTEM INFORMASI FAKULTAS ILMU KOMPUTER UNIVERSITAS PEMBANGUNAN NASIONAL "VETERAN" JAWA TIMUR SURABAYA**

**2020**

### **SKRIPSI**

### RANCANG BANGUN SISTEM INFORMASI KEHADIRAN PEGAWAI BERBASIS WEB MENGGUNAKAN FRAMEWORK CODEIGNITER (STUDI KASUS : BALAI BESAR WILAYAH SUNGAI BRANTAS)

**Disusun Oleh:** 

### MUHAMMAD ARDAN FAHMI 17082010008

Telah dipertahankan di hadapan dan diterima oleh Tim Penguji Skripsi Program Studi Sistem Informasi Fakultas Ilmu Komputer Universitas Pembangunan Nasional "Veteran" Jawa Timur Pada Tanggal 24 September 2021

 $1.$ 

 $\overline{2}$ .

3.

**Pembimbing:** 

1.

Kom., M.Kom. **Eka Dvar** NLPPPK, 198412012021212005

2. M.Kom Rizka Hadi

NIP. 19860727 201803 2 001

**Tim Penguji:** 

**M.T.** Dr.Eng ที่โหน NIP. 19850811 201903 1 005

Agung Braylama P., S.Kom., M.Kom. NLPPPK. 198511242021211003

Arista Pratama, S.Kom., M.Kom. NPT. 171199 10 320052

Mengetahui, Dekan Fakultas Ilmu Komputer Universitas Pembangunan Nasional "Veteran" Jawa Timur

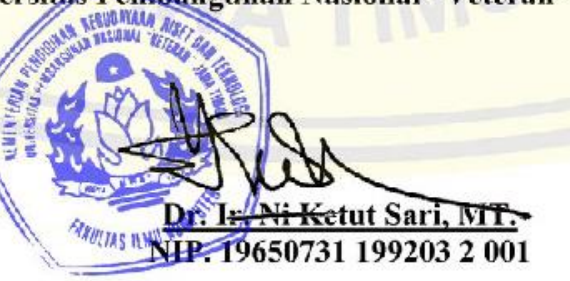

### **LEMBAR PENGESAHAN**

### RANCANG BANGUN SISTEM INFORMASI KEHADIRAN PEGAWAI BERBASIS WEB MENGGUNAKAN FRAMEWORK CODEIGNITER (STUDI KASUS: BALAI BESAR WILAYAH SUNGAI BRANTAS)

**Disusun Oleh:** 

**MUHAMMAD ARDAN FAHMI** 17082010008

Telah disetujui mengikuti Ujian Negara Lisan Gelombang September Periode 2021 pada Tanggal 24 September 2021

Menyetujui,

**Dosen Pembimbing 1** 

Kom., M.Kom. **Eka Dvar X** NI.PPPK. 198412012021212005 **Dosen Pembimbing 2** 

**Rizka Ha Kom** 

NIP. 19860727 201803 2 001

Mengetahui, Ketua Program Studi Sistem Informasi **Fakultas Ilmu Komputer** Universitas Pembangunan Nasional "Veteran" Jawa Timur

> Nur Cahyo Wibowo, S.Kom, M.Kom. NI.PPPK. 19790317 202121 1 001

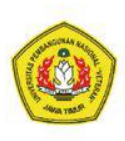

### KEMENTERIAN PENDIDIKAN DAN KEBUDAYAAN UNIVERSITAS PEMBANGUNAN NASIONAL "VETERAN" JAWA **TIMUR FAKULTAS ILMU KOMPUTER**

### **KETERANGAN REVISI**

Kami yang bertanda tangan di bawah ini menyatakan bahwa mahasiswa berikut: : MUHAMMAD ARDAN FAHMI Nama **NPM** : 17082010008 : Sistem Informasi Program Studi Telah mengerjakan revisi Ujian Negara Lisan Skripsi pada tanggal 24 September 2021 dengan judul:

### **RANCANG BANGUN SISTEM INFORMASI KEHADIRAN PEGAWAI BERBASIS WEB MENGGUNAKAN FRAMEWORK CODEIGNITER** (STUDI KASUS: BALAI BESAR WILAYAH SUNGAI BRANTAS)

Oleh karenanya mahasiswa tersebut diatas dinyatakan bebas revisi Ujian Negara Lisan Skripsi dan diijinkan untuk membukukan laporan SKRIPSI dengan judul tersebut.

Dosen penguji yang memeriksa revisi:

Dr.Eng Agussalim, S.Pd., M.T.  $1.$ NIP. 19850811 201903 1 005

 $2.$ Agung Brastama P., S.Kom., M.Kom. NI.PPPK. 198511242021211003

Arista Pratama, S.Kom., M.Kom. 3. NPT. 171199 10 320052

Sui

 $\{$ 

 $21$ 

Mengetahui,

**Dosen Pembimbing 1** 

Eka Dv# Kom., M.Kom. NLPPPK, 198412012021212005 **Dosen Pembimbing 2** 

**Rizka Had** .Kom NIP. 19860727 201803 2 001

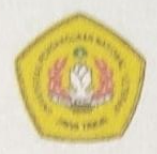

# **KEMENTERIAN PENDIDIKAN DAN KEBUDAYAAN** UNIVERSITAS PEMBANGUNAN NASIONAL "VETERAN" JAWA TIMUR **FAKULTAS ILMU KOMPUTER**

### **SURAT PERNYATAAN**

Saya yang bertanda tangan dibawah ini: Nama : MUHAMMAD ARDAN FAHMI **NPM** : 17082010008 Program Studi : Sistem Informasi

Menyatakan bahwa Judul Skripsi / Tugas Akhir sebagai berikut:

## RANCANG BANGUN SISTEM INFORMASI KEHADIRAN PEGAWAI BERBASIS WEB MENGGUNAKAN FRAMEWORK CODEIGNITER (STUDI KASUS: BALAI **BESAR WILAYAH SUNGAI BRANTAS)**

Bukan merupakan plagiat dari Skripsi / Tugas Akhir / Penelitian orang lain dan juga buk merupakan Produk / Software / Hasil Karya yang saya beli dari orang lain.

Saya juga menyatakan bahwa Skripsi / Tugas Akhir ini adalah pekerjaan saya sendiri, kecu yang dinyatakan dalam Daftar Pustaka dan tidak pernah diajukan untuk syarat memperoleh gel di Universitas Pembangunan Nasional "Veteran" Jawa Timur maupun di Institusi Pendidik lain. Jika ternyata dikemudian hari pernyataan ini terbukti benar, maka Saya bertanggungjaw penuh dan siap menerima segala konsekuensi, termasuk pembatalan ijazah di kemudian hari.

> Surabaya, 20 Oktober 2021 Hormat saya, **MUHAMMAD ARDAN FAHMI** NPM. 17082010008

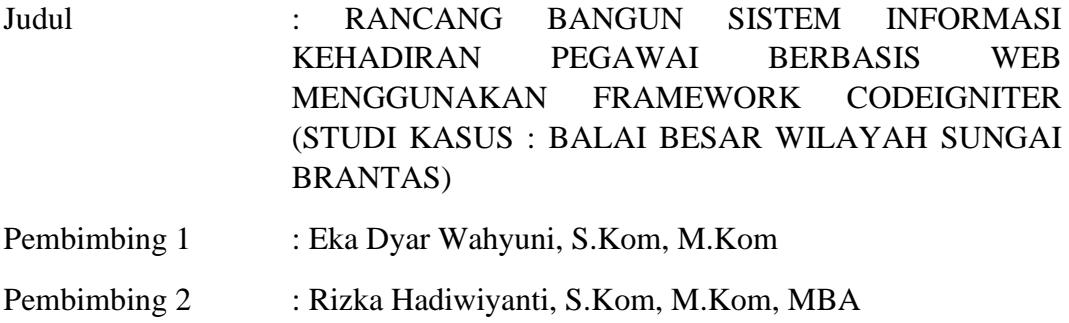

#### **ABSTRAK**

Kebutuhan teknologi informasi dirasa perlu oleh Kantor Balai Besar Wilayah Sungai Brantas dalam kegiatan pendataan kehadiran pegawai. Proses presensi pegawai memang sudah menggunakan sistem *finger print attendance management* yang terpusat milik dari Kementrian Pekerjaan Umum dan Perumahan Rakyat (KemenPUPR). Namun, hal tersebut mengakibatkan beberapa masalah yang muncul dalam pendataan kehadiran pegawai seperti rekap kehadiran pegawai yang merupakan rekap dalam lingkup seluruh Indonesia, proses perhitungan konsekuensi keterlambatan masih dikerjakan secara manual menggunakan Excel, serta proses perhitungan tunjangan kehadiran yang masih manual menggunakan Excel.

Dengan adanya permasalahan tersebut maka dibutuhkan sistem informasi kehadiran pegawai berbasis website untuk proses pengelolaan data yang lebih terintegrasi, membantu dalam mengakses data kehadiran pegawai, membantu dalam proses perhitungan konsekuensi keterlambatan, serta membantu dalam proses perhitungan tunjangan kehadiran pegawai.

Sistem informasi kehadiran pegawai dirancang menggunakan metode *Waterfall* dengan menerapkan *Iconix Process* untuk perancangan sistem. Kemudian sistem tersebut dibangun menggunakan framework CodeIgniter dan dilakukan pengujian menggunakan metode *Black-box testing.* Pada tahap *testing* dilakukan pengujian apakah sistem yang dibangun sesuai dengan harapan, dan hasilnya keseluruhan sistem telah berhasil dibangun dengan baik. Tahap terakhir adalah melakukan penyerahan sistem ke pengguna berupa sistem informasi kehadiran pegawai.

Luaran dari penelitian ini berupa Sistem Informasi Kehadiran Pegawai (SIKAP) yang dapat membantu Admin (Bagian Kepegawaian) dalam mengakses data kehadiran pegawai, membantu dalam proses perhitungan konsekuensi keterlambatan, serta membantu dalam proses perhitungan tunjangan kehadiran pegawai.

#### **Kata kunci :**

Presensi, kehadiran pegawai, *waterfall*, *Iconix Process*

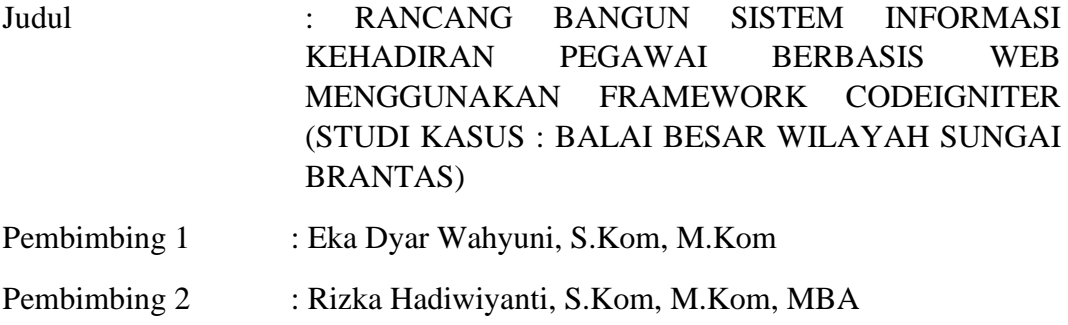

#### **ABSTRACT**

The need for information technology is deemed necessary by the Kantor Balai Besar Wilayah Sungai Brantas in collecting employee attendance data. The employee attendance process has already used the *finger print attendance management system* which is centrally owned by Minister For Public Works and Human Settlements (KemenPUPR). However, this has resulted in several problems that arise in employee attendance data collection, such as the employee attendance recap which is a recapitulation throughout Indonesia, the process of calculating the consequences of delays is manually using Excel, and the process of calculating attendance allowances is still manual using Excel.

The employee attendance information system is designed using the *Waterfall* method by applying the *Iconix Process* for system design. Then the system was built using the CodeIgniter framework and tested using the Black-box testing method. At the testing stage, testing is carried out whether the system built is in accordance with expectations, and the result is that the whole system has been successfully built. The last stage is to hand over the system to the user in the form of an employee attendance information system.

The output of this research is an Employee Attendance Information System (SIKAP) which can assist the Admin (Employment Section) in accessing employee attendance data, assisting in the process of calculating the consequences of delays, and assisting in the process of calculating employee attendance allowances.

### **Keywords :**

Presence, employee attendance*, waterfall*, *Iconix Process*

### **KATA PENGANTAR**

Puji dan syukur kehadirat ALLAH SWT, atas limpahan rahmat dan hidayah-Nya, sehingga penyusun dapat menyelesaikan Skripsi yang merupakan persyaratan dalam menyelesaikan Program Studi S1/Sistem Informasi di Universitas Pembangunan Nasional "VETERAN" Jawa Timur.

Dalam penyusunan Skripsi ini tidak terlepas dari bantuan, bimbingan, serta dukungan dari berbagai pihak, dan dalam kesempatan kali ini penyusun ingin mengucapkan terima kasih kepada:

- 1. Kedua orang tua beserta keluarga besar atas dukungan, semangat dan doanya sehingga penyusun dapat menyelesaikan Skripsi ini.
- 2. Ibu Eka Dyar Wahyuni, S.Kom, M.Kom sebagai dosen pembimbing 1 yang telah membimbing dan memberi arahan dengan sabar mulai dari sebelum seminar proposal sampai proses pengerjaan program dan laporan sehingga penyusun dapat menyelesaikan Skripsi ini.
- 3. Ibu Rizka Hadiwiyanti, S.Kom, M.Kom, MBA sebagai dosen pembimbing 2 yang telah membimbing dengan sabar dalam proses pengerjaan laporan sehingga penyusun dapat menyelesaikan Skripsi ini.
- 4. Bapak Agung Brastama Putra, S.Kom, M.Kom selaku dosen wali penyusun, terima kasih atas bimbingannya selama masa perkuliahan ini.
- 5. Seluruh dosen dan staff pengajar jurusan Sistem Informasi yang telah memberikan ilmu selama masa perkuliahan ini.
- 6. Bapak dan Ibu dari Kantor Balai Besar Wilayah Sungai Brantas yang telah menerima penyusun dalam melaksanakan Skripsi ini.
- 7. Imam Hanafi, Rachman Esa, Imam Nurcholis, Alif Abror, Syahroni Rizki, dan Mochamad Gamal yang telah memberikan bantuan dan bimbingan dalam pengerjaan Skripsi ini.
- 8. Teman-teman grup "Zona Nyaman Base Camp" (ZNBC) yang selalu menemani dan mendengarkan cerita dan keluh kesah penyusun selama perkuliahan ini.
- 9. Teman-teman grup "Ipin Gepok Ipin" yang telah menemani dan membantu memberikan dukungan serta semangat dalam pengerjaan skripsi ini.
- 10. Teman-teman grup "Mbambes" yang telah mendengarkan cerita dan keluh kesah serta selalu memberikan semangat dalam pengerjaan skripsi ini.
- 11. Teman-teman Program Studi Sistem Informasi angkatan 2017 yang telah menemani dan menjadi bagian dari masa perkuliahan penyusun.
- 12. Semua pihak yang tidak dapat penyusun ucapkan yang telah membantu dan mendoakan penyusun dalam menyelesaikan skripsi ini.

Surabaya, 20 Oktober 2021

Penyusun

### **DAFTAR ISI**

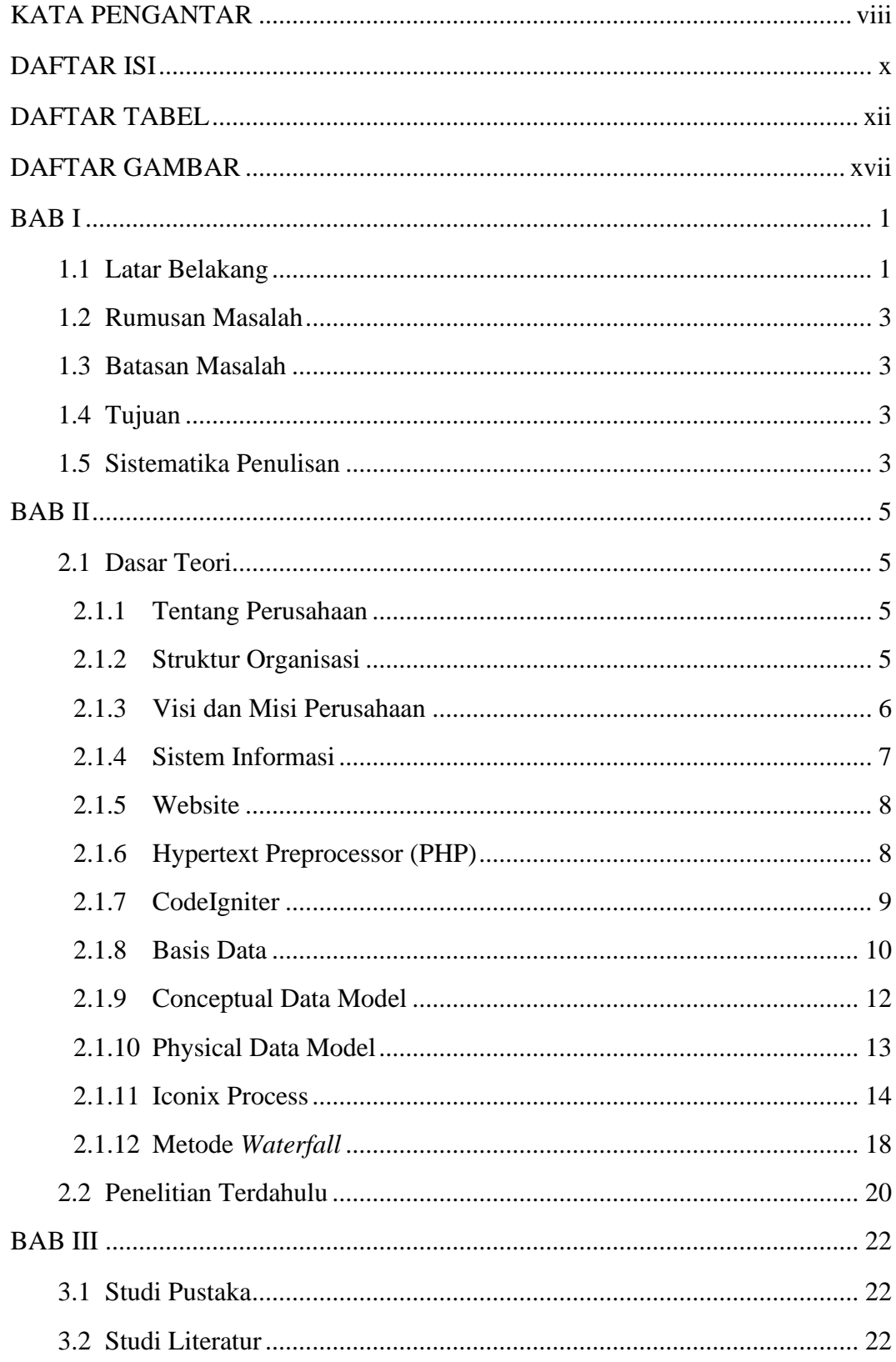

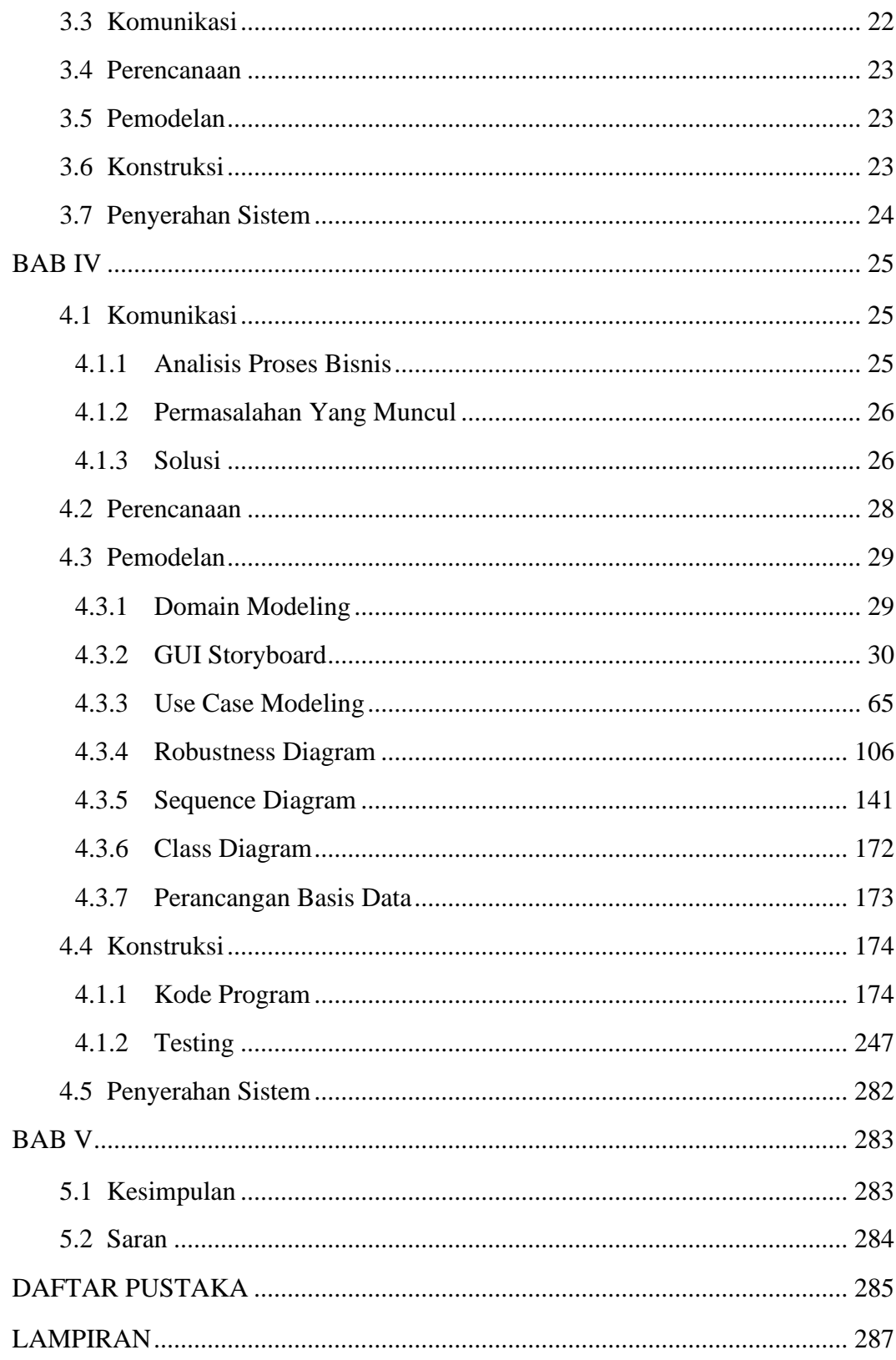

### **DAFTAR TABEL**

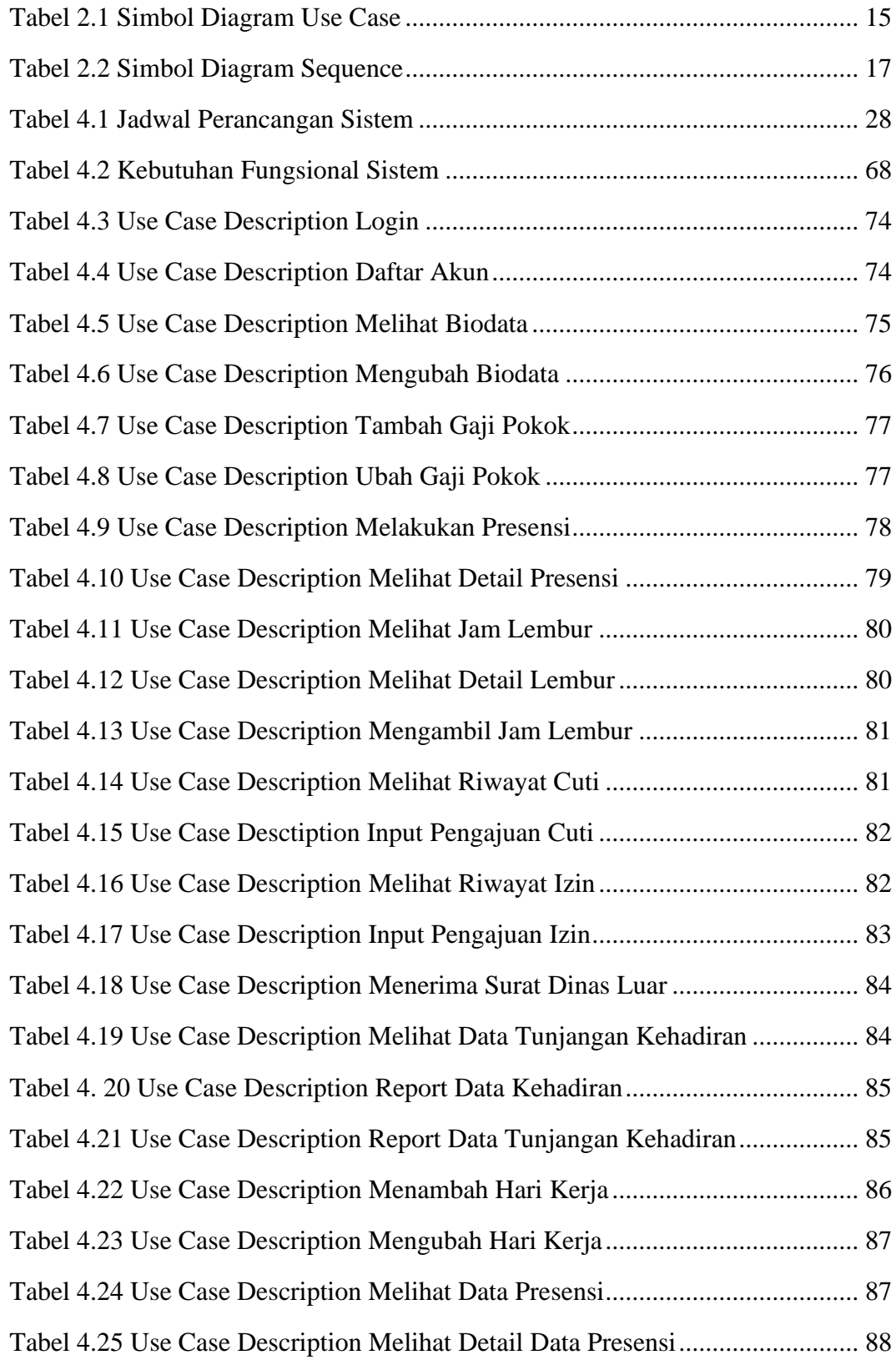

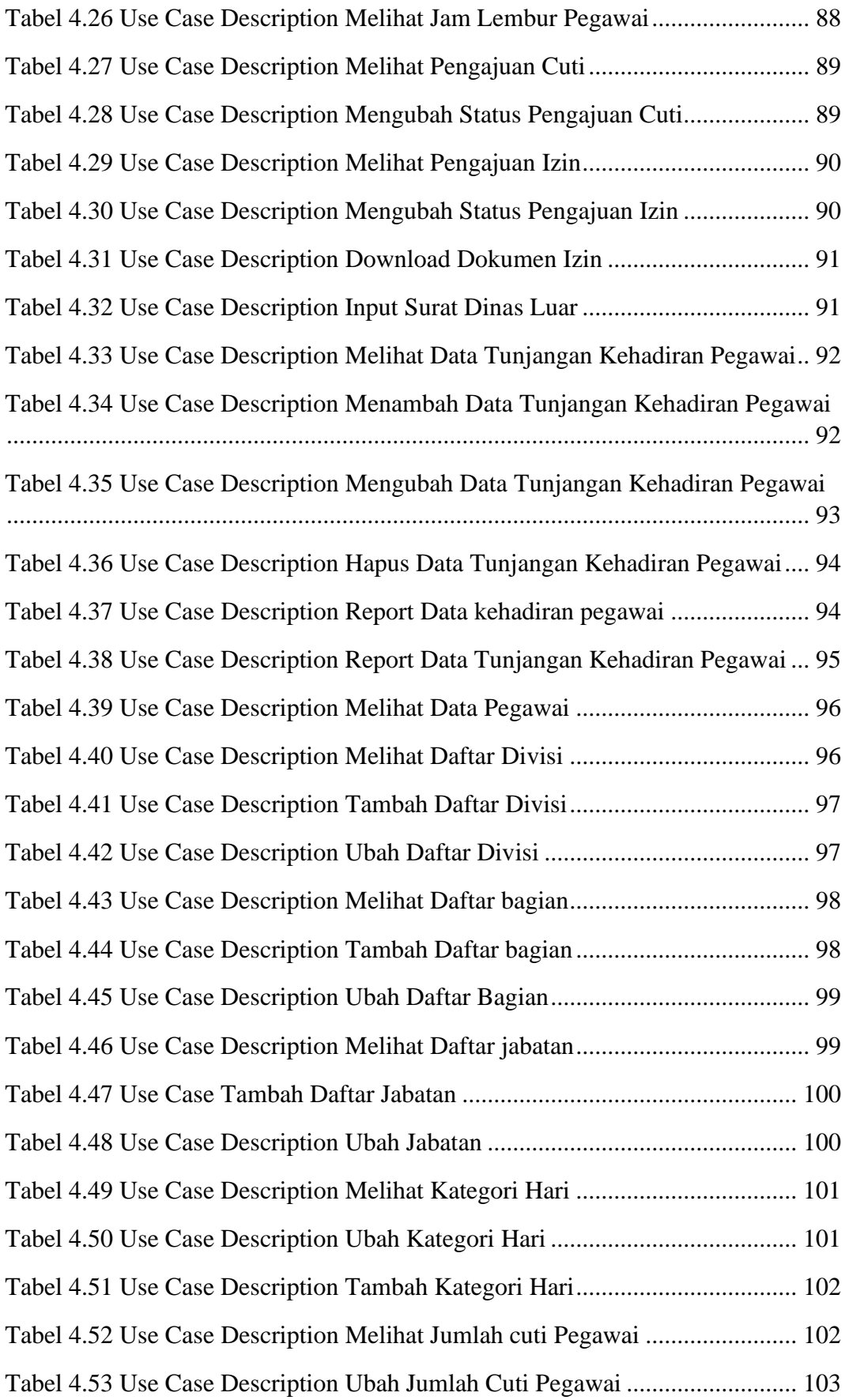

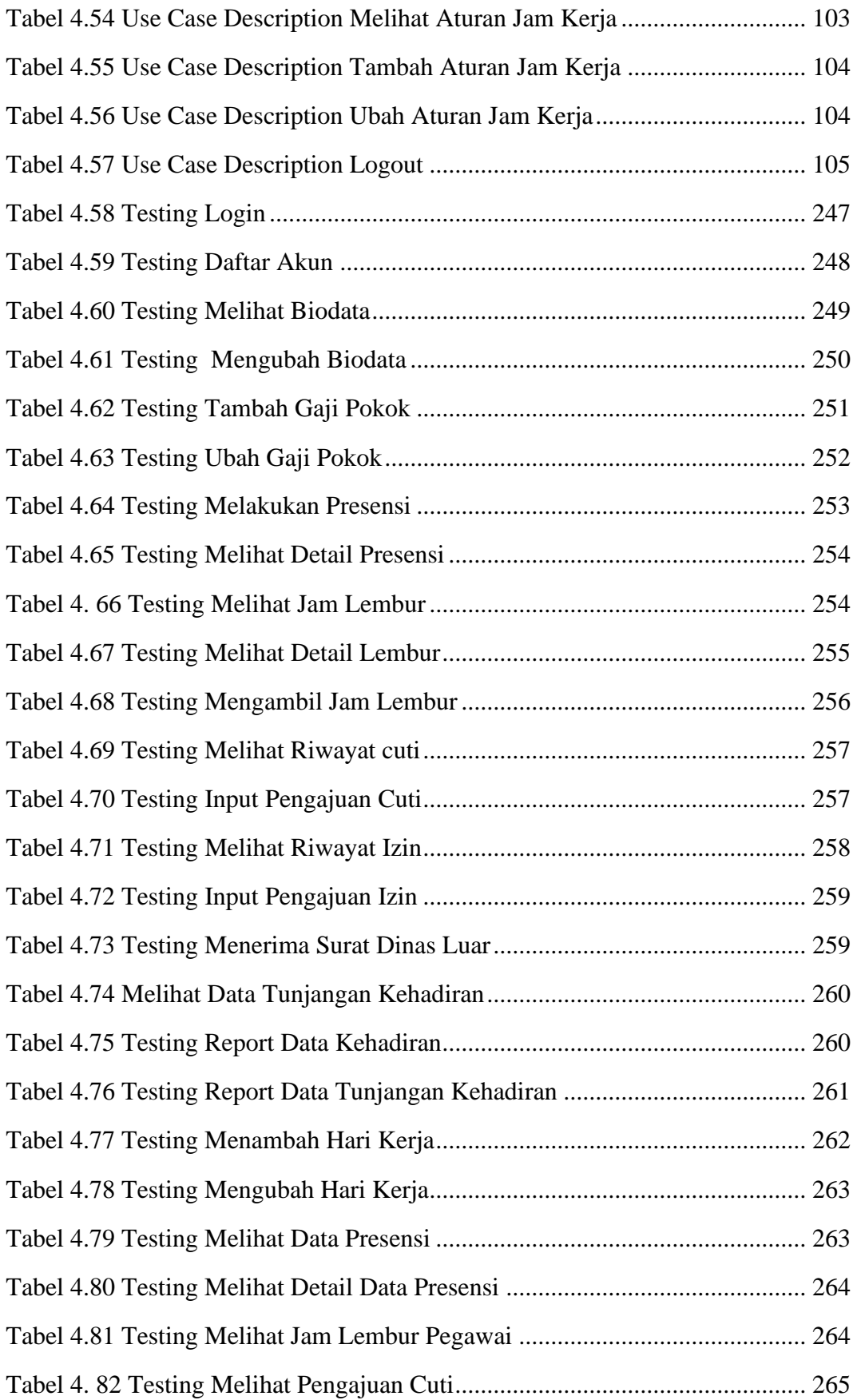

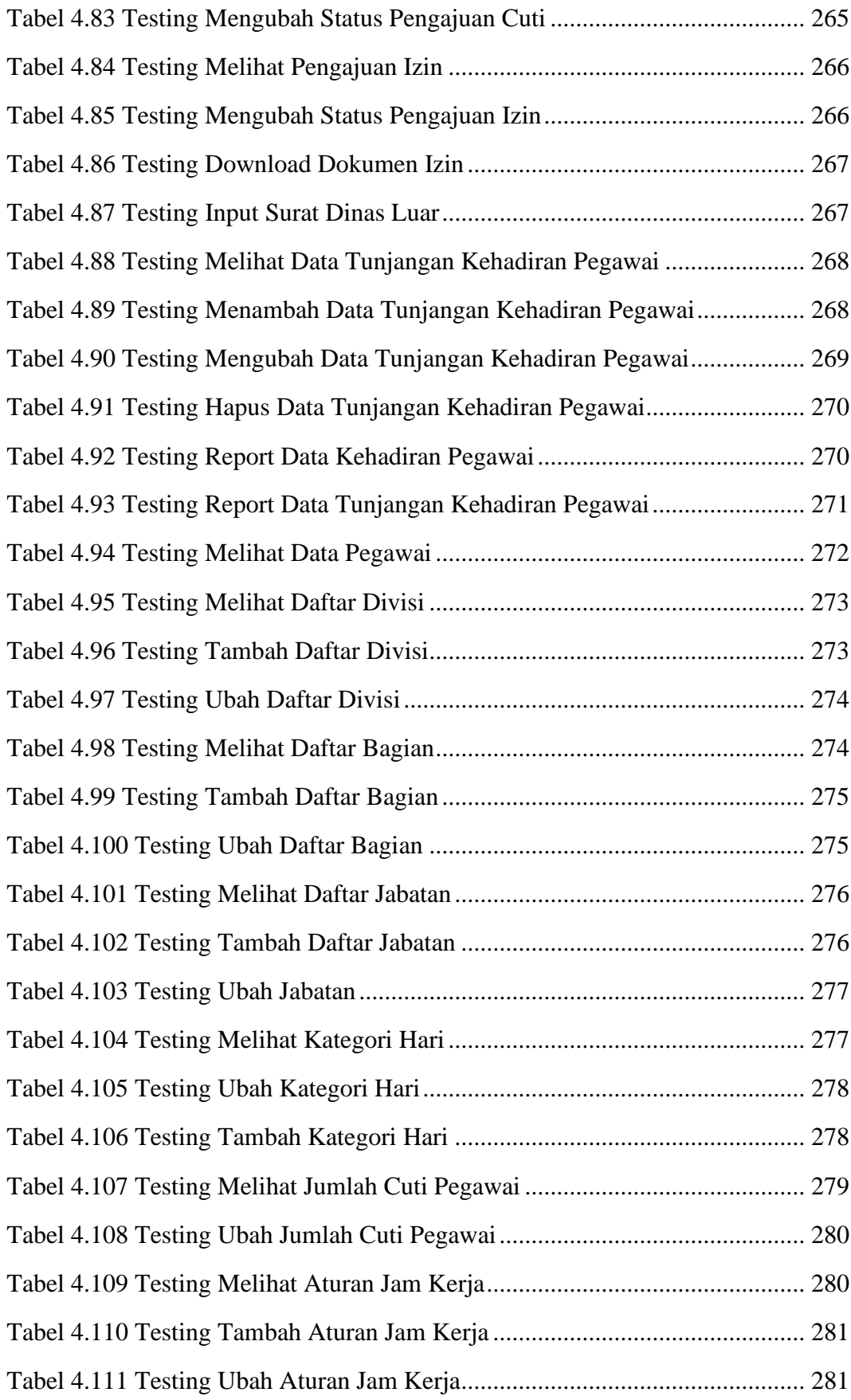

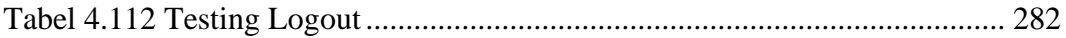

### **DAFTAR GAMBAR**

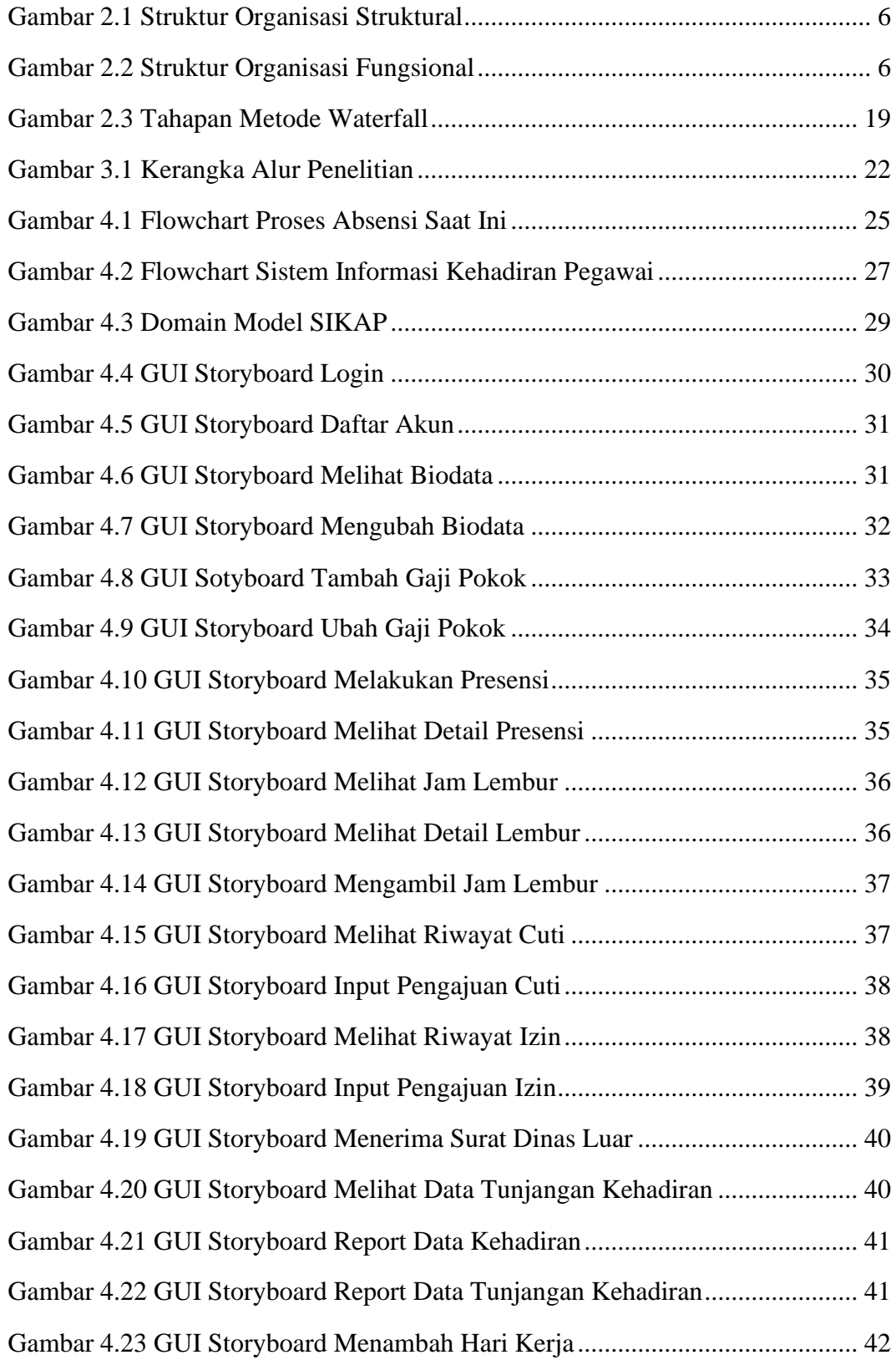

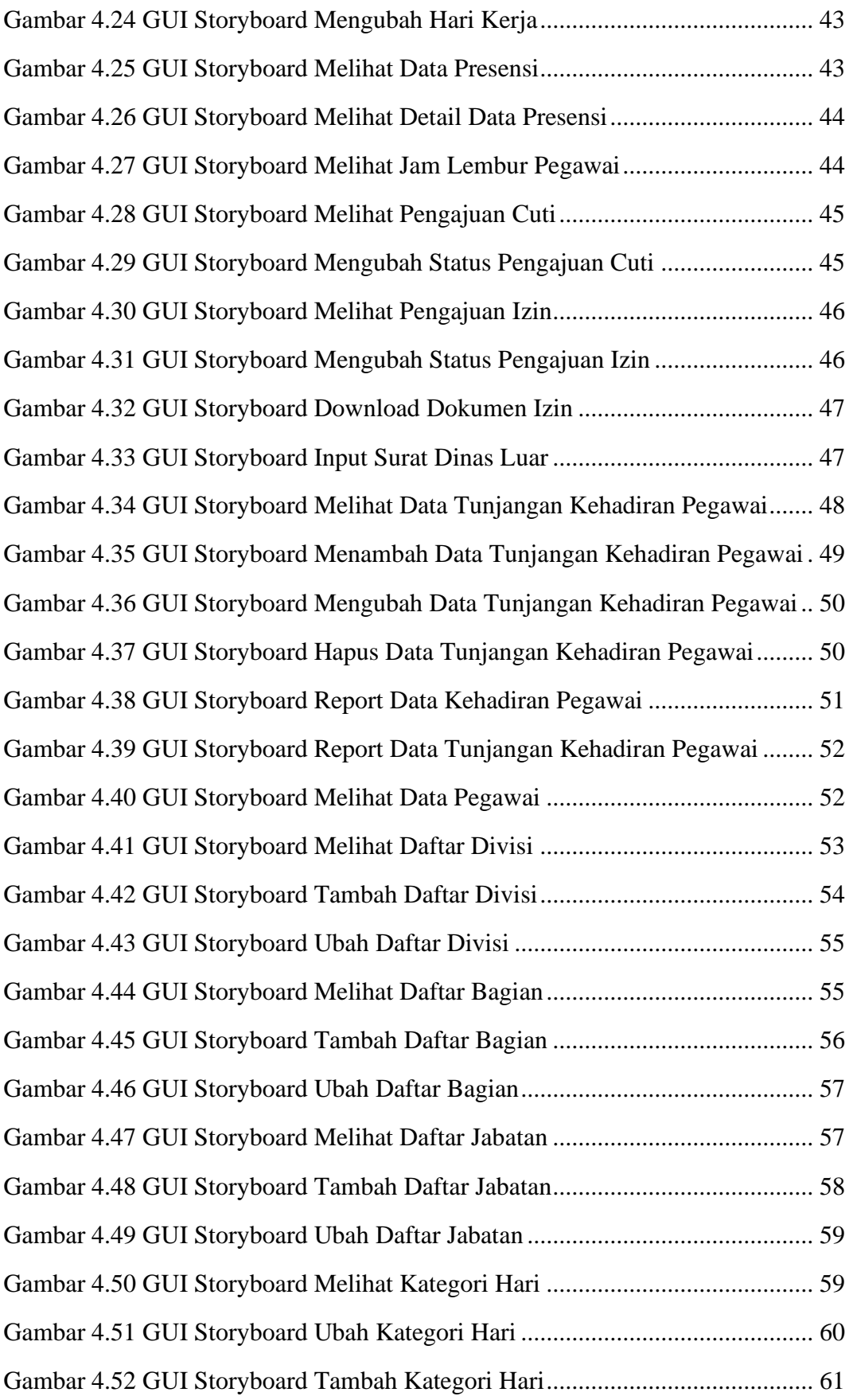

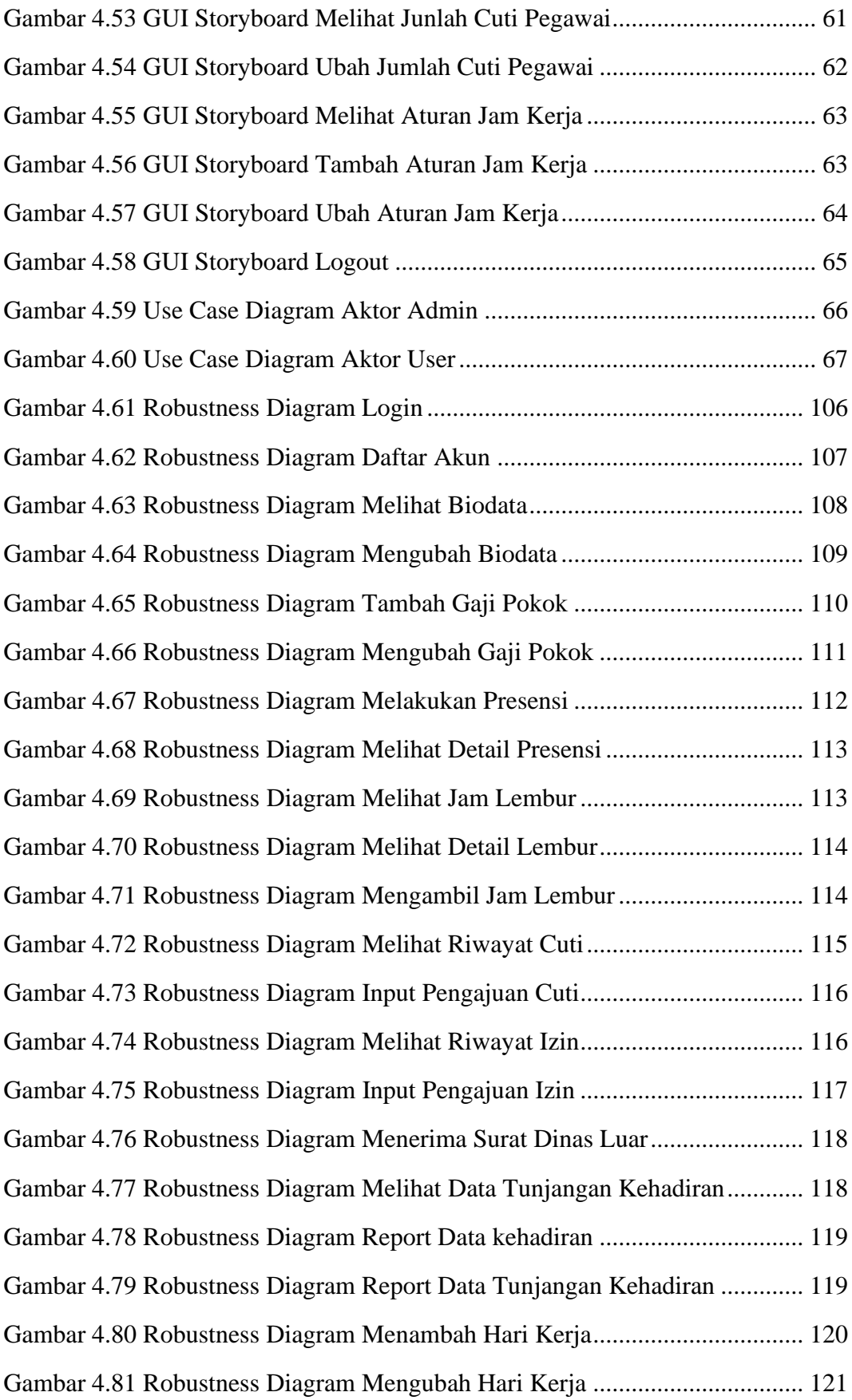

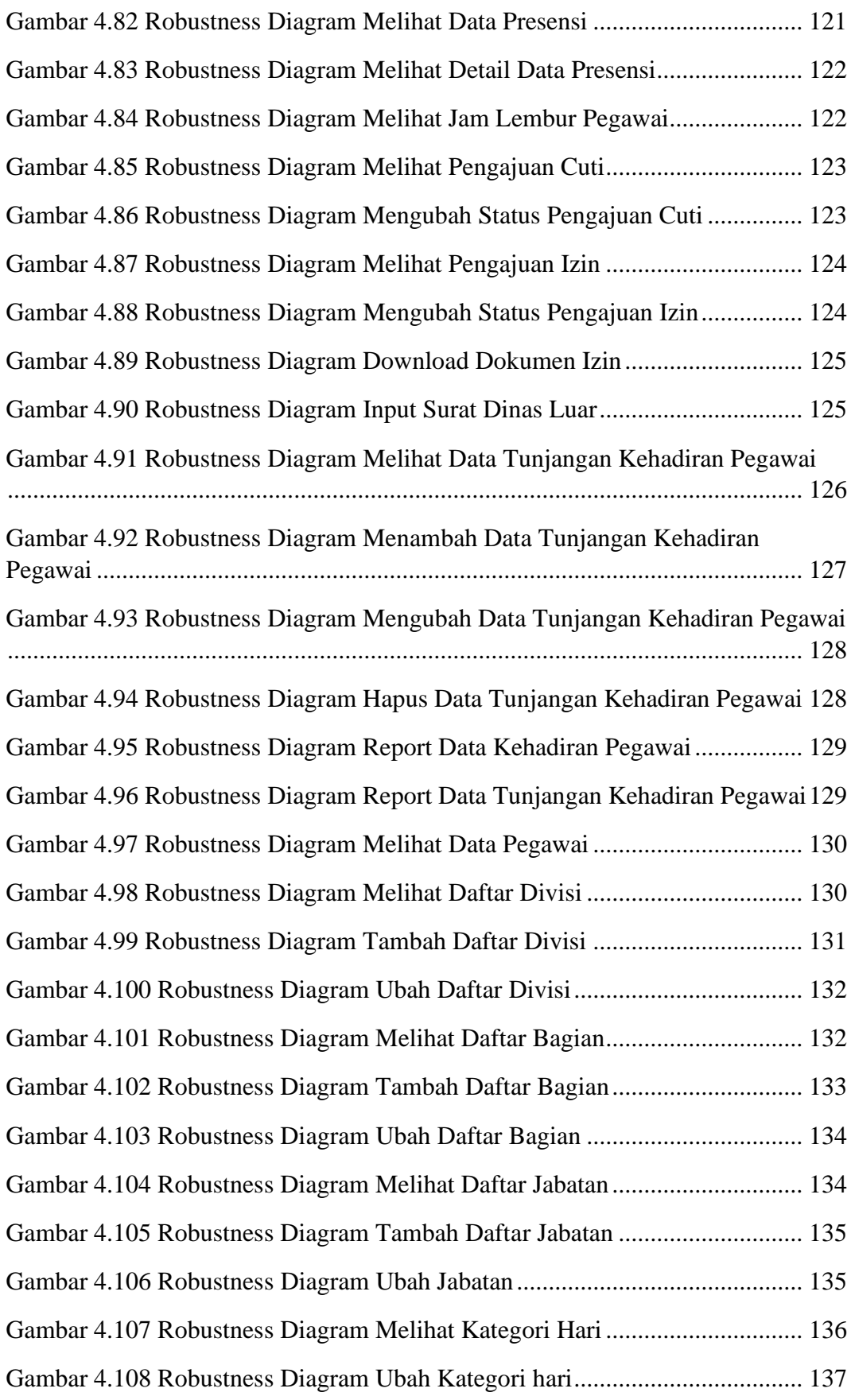

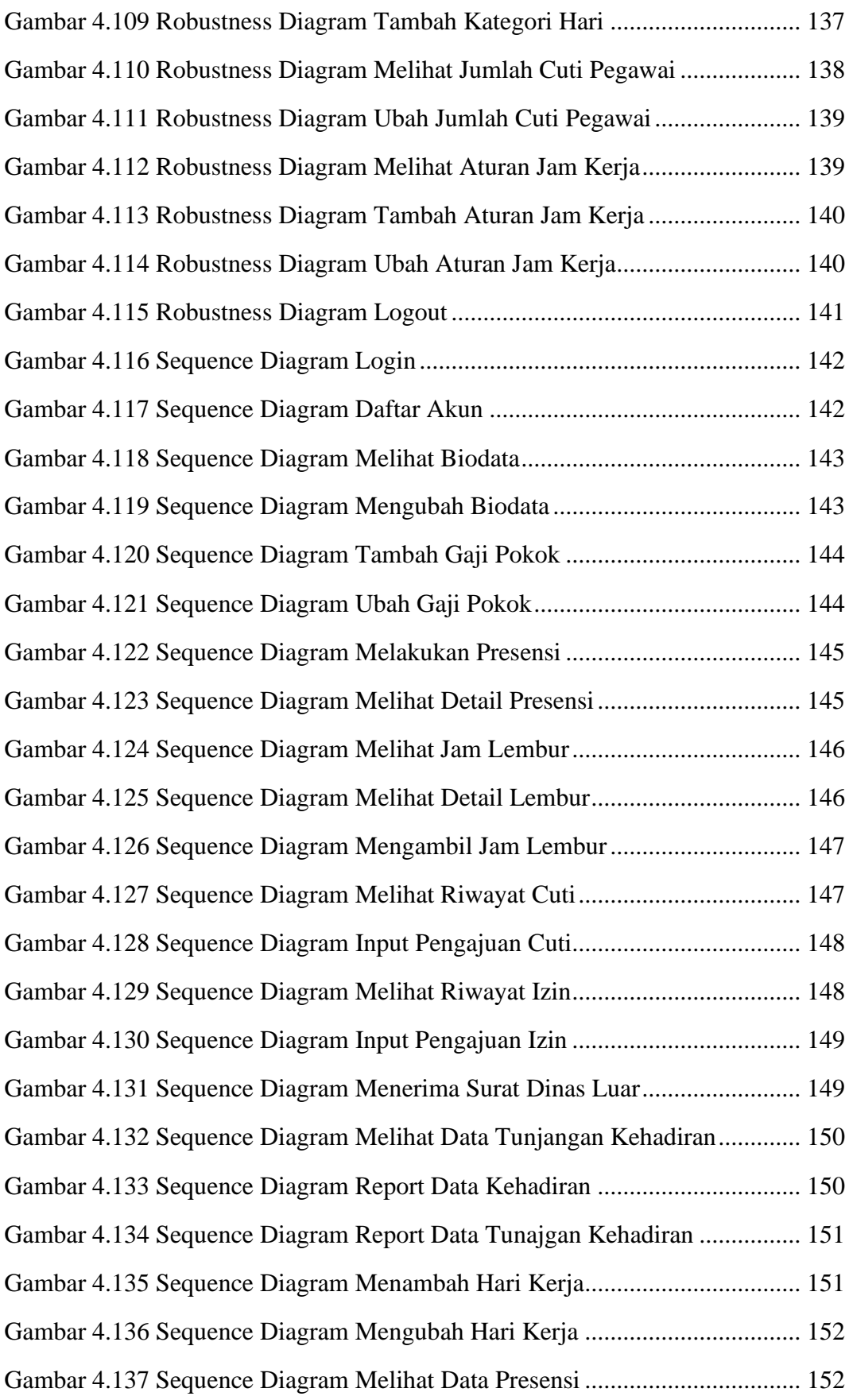

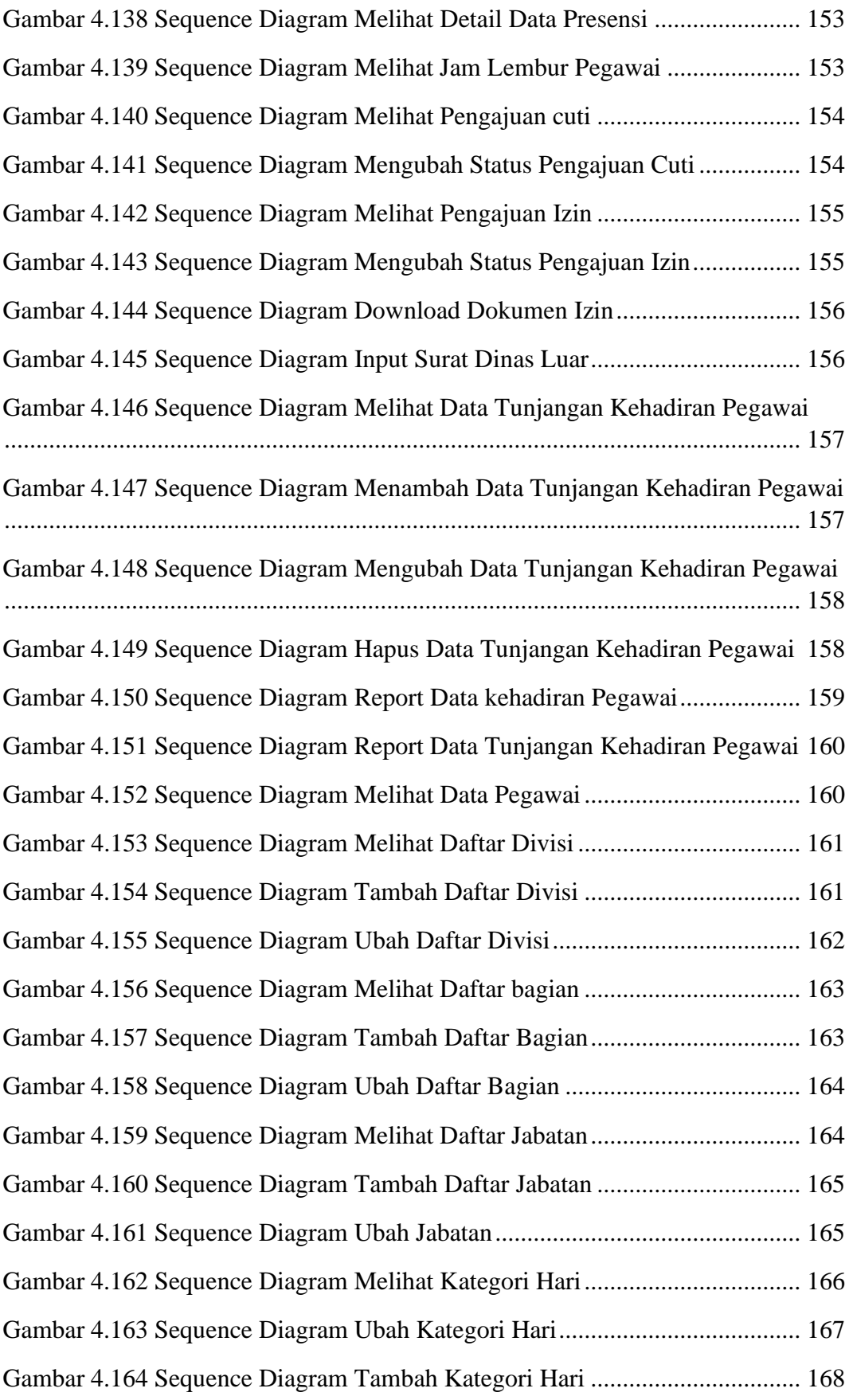

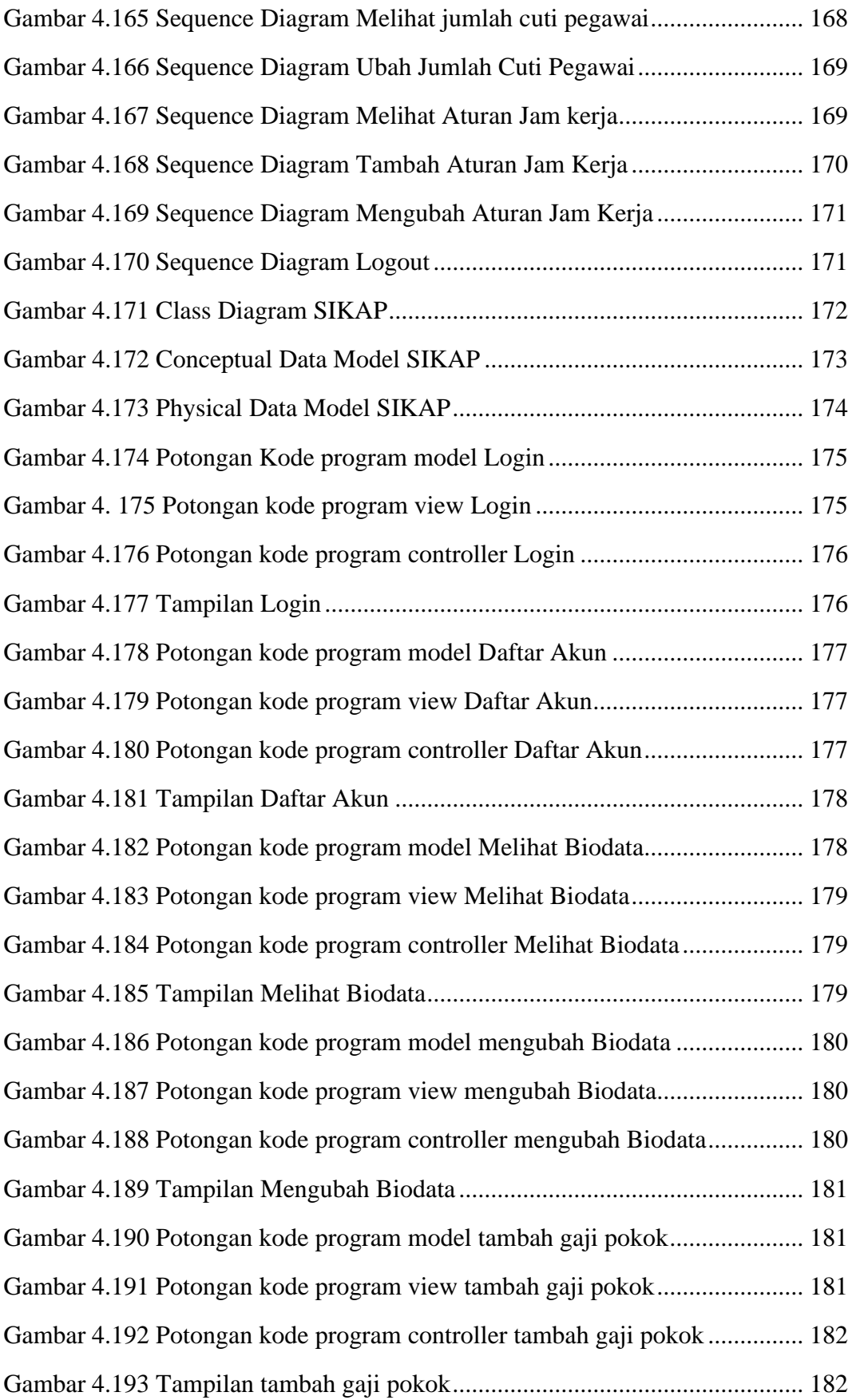

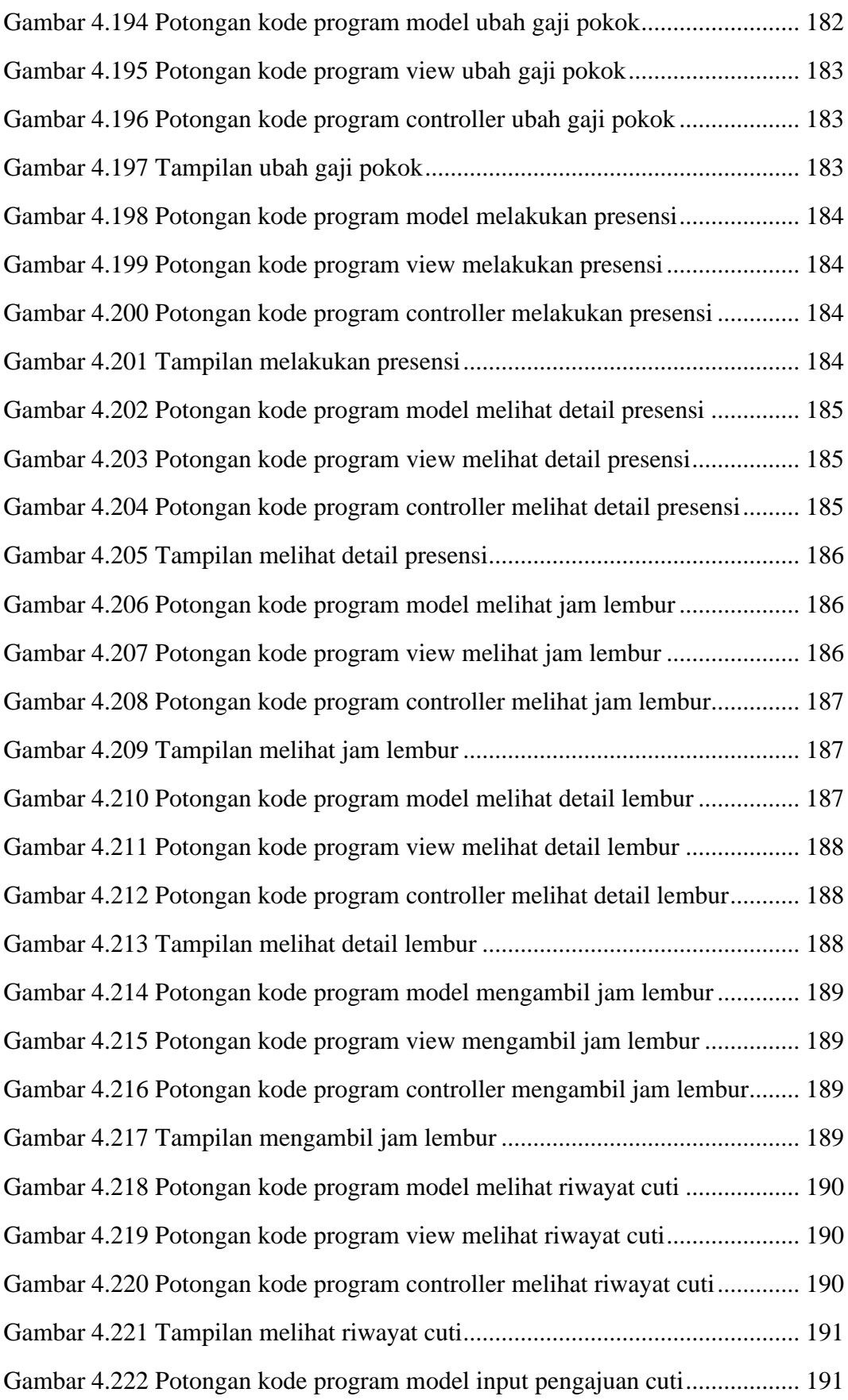

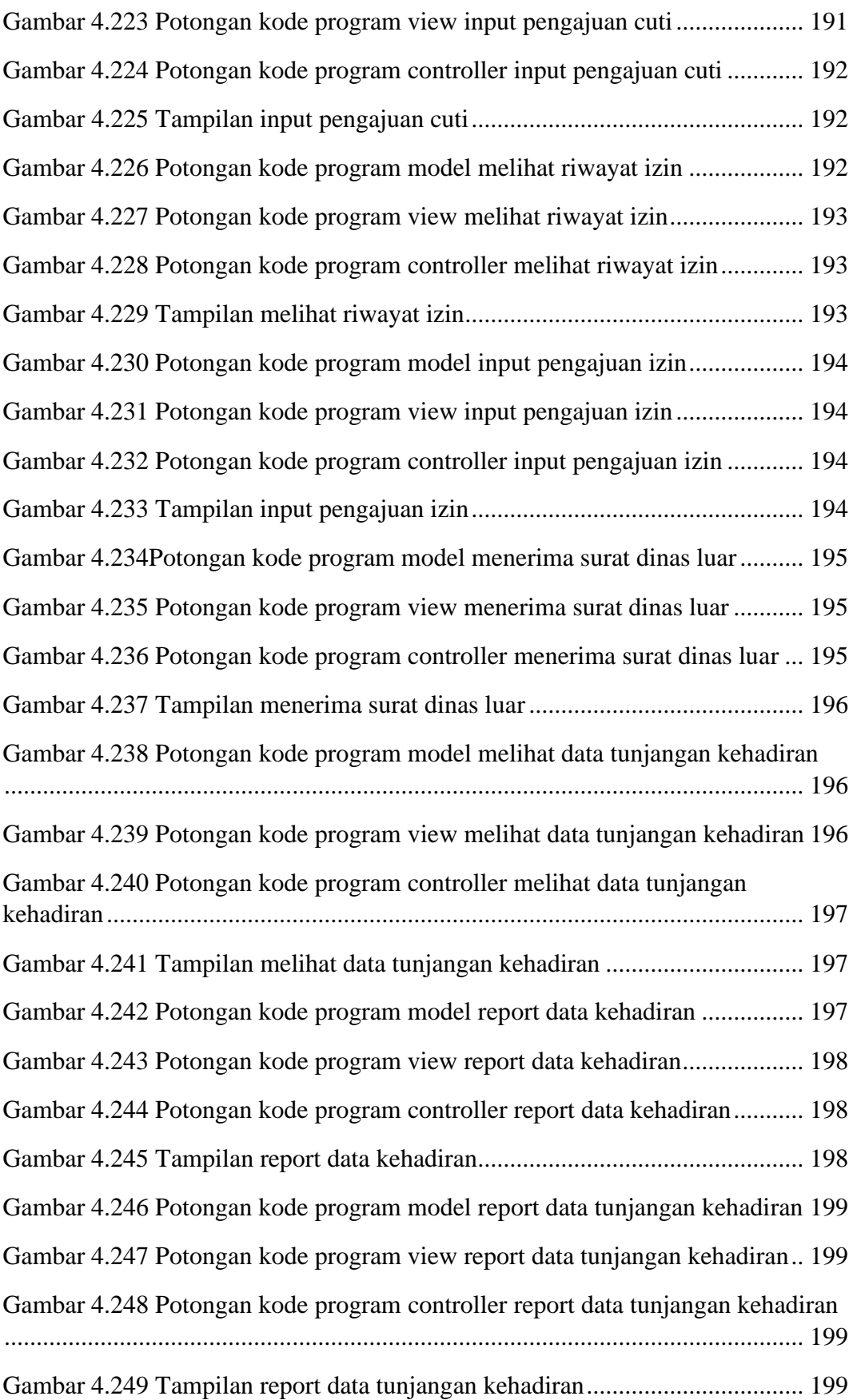

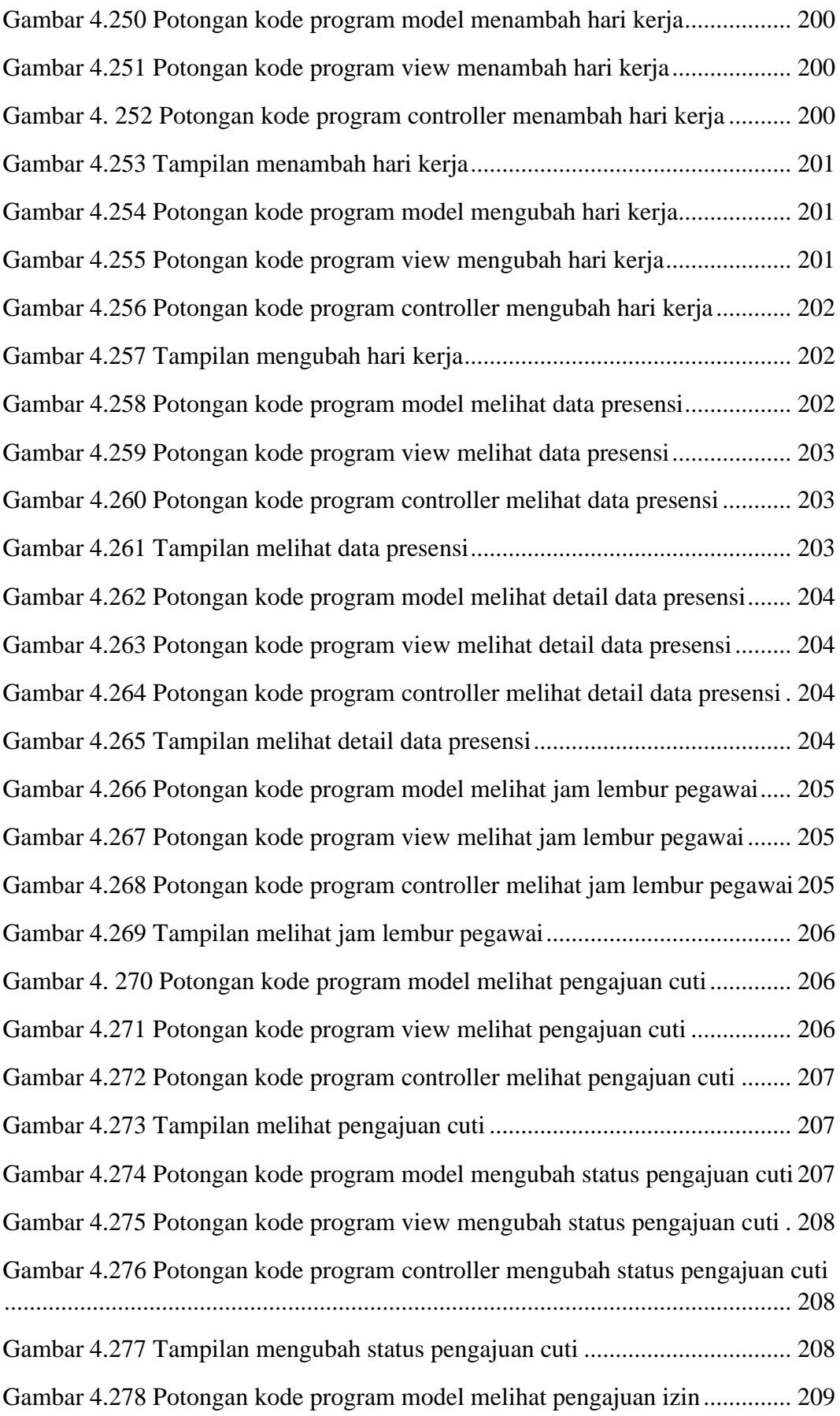

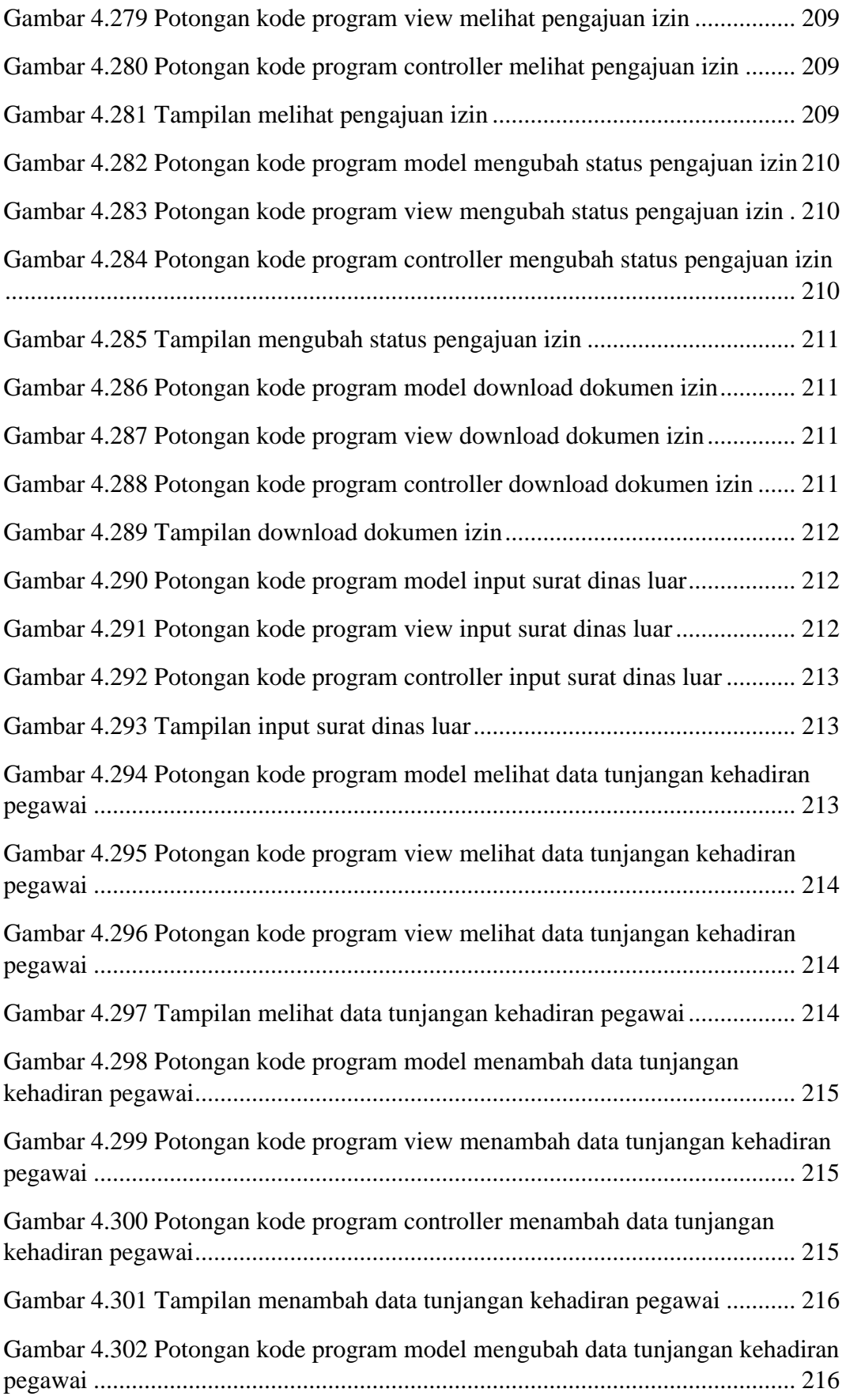

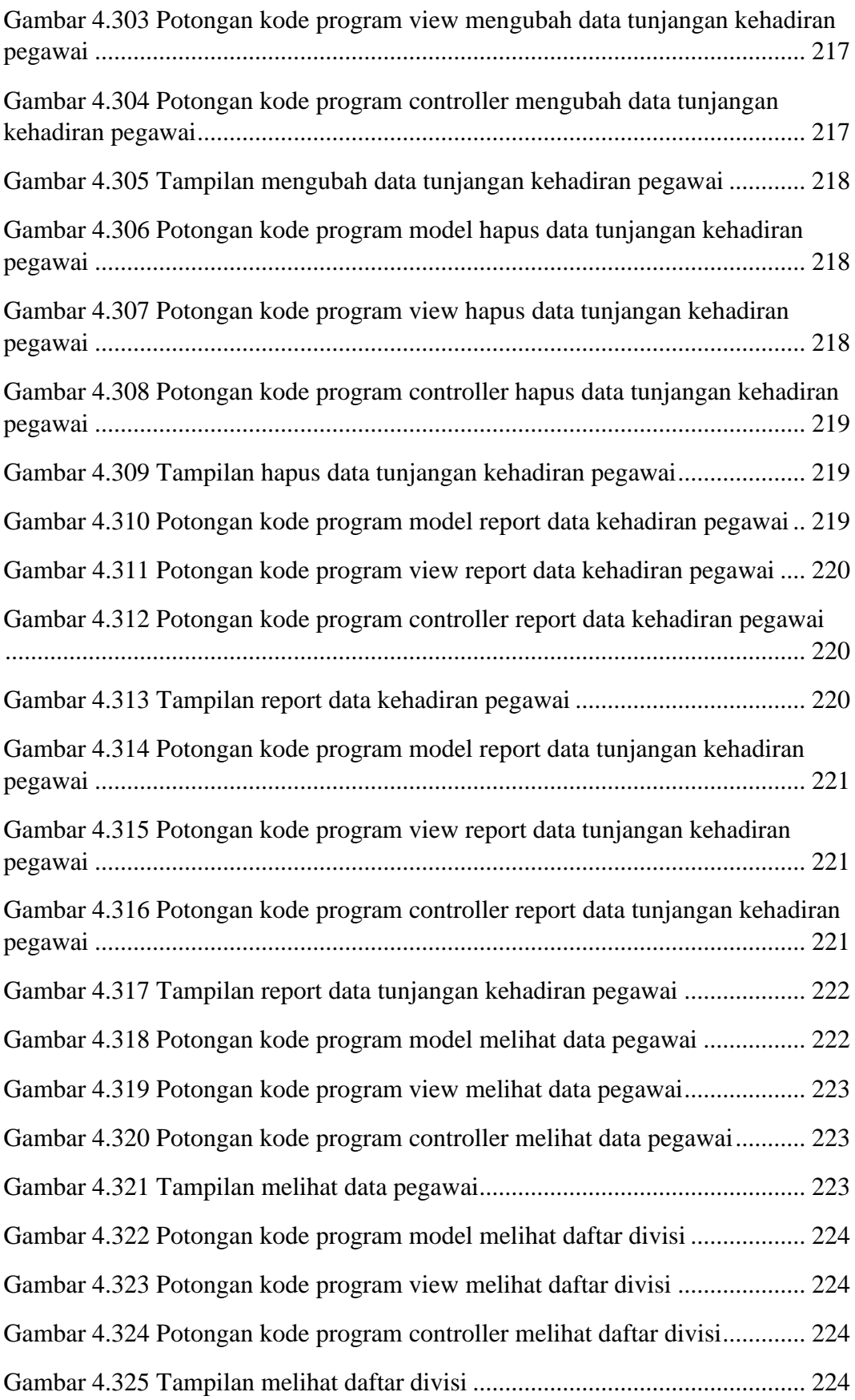

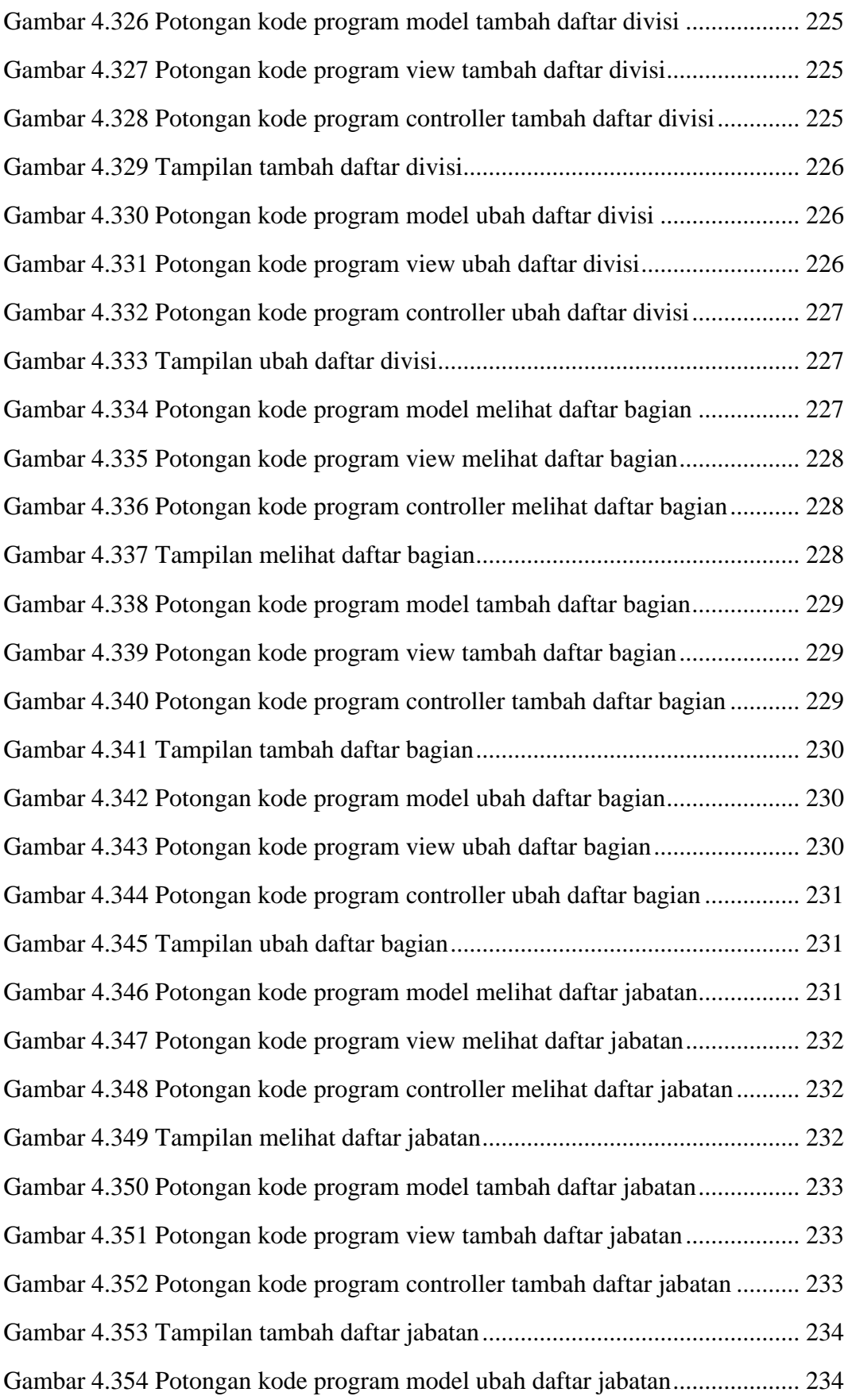

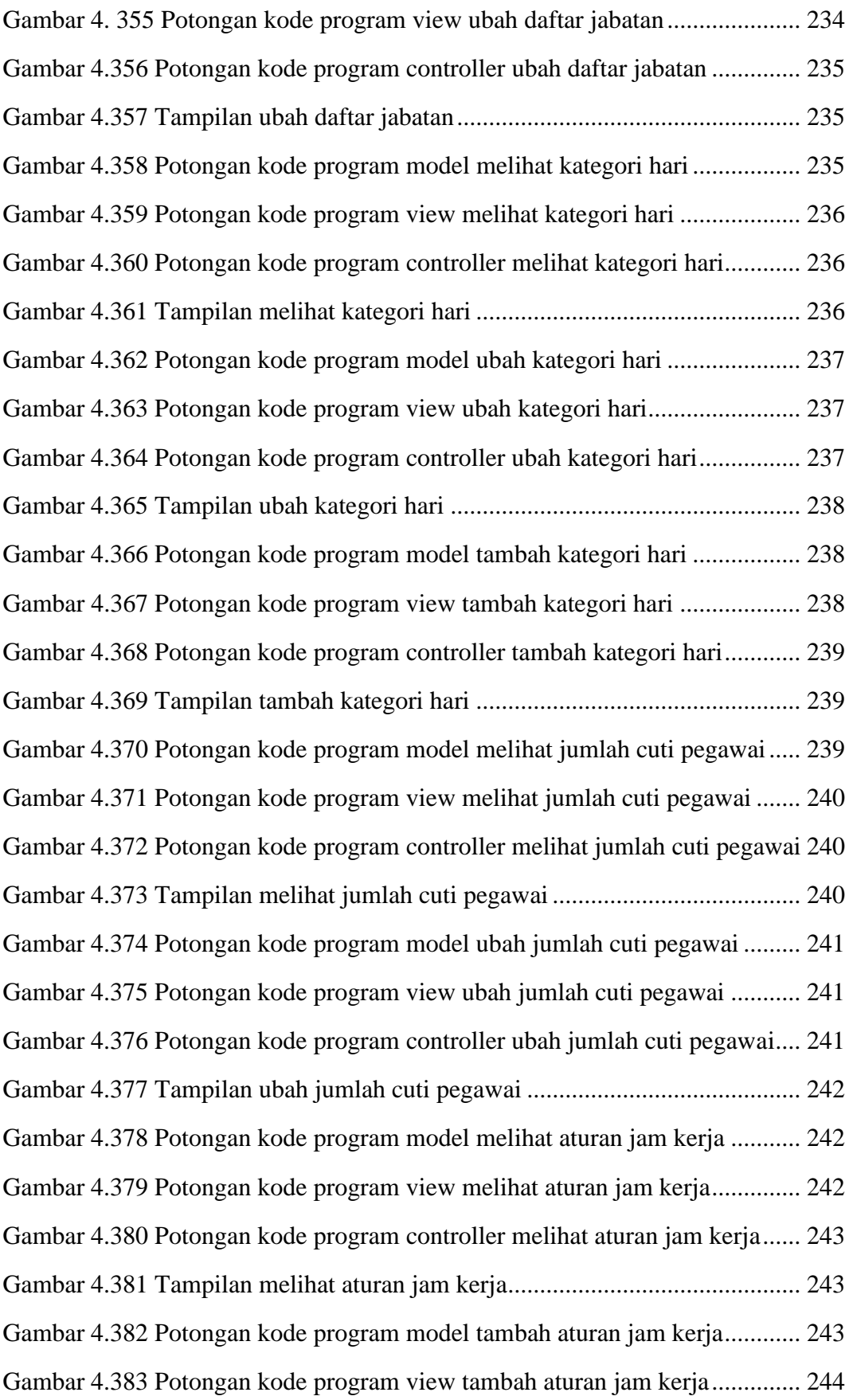

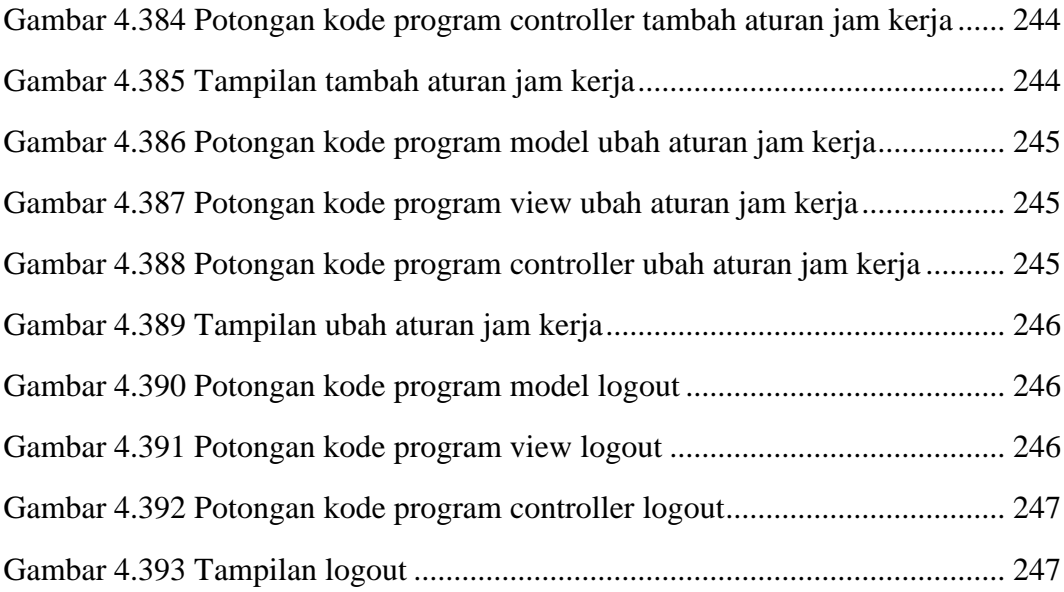